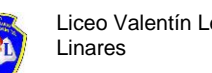

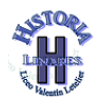

# PODCAST HISTÓRICO

## **Introducción:**

El Departamento de Historia del liceo Valentín Letelier de Linares te invita cordialmente a participar en la realización de una actividad para promover la historia como relato personal, familiar, local en el contexto de pandemia.

Tema: Historias de covid.

Fechas:

Plazo de recepción: Desde la publicación de las bases hasta el jueves 6 agosto a las 14:00 horas.

Publicación de Resultados: El miércoles 19 de agosto, en la página web institucional. (Redes sociales).

# **Participantes:**

La creación de "Podcast Históricos" está dirigido a todos los estudiantes de 2° y 3° año medio del liceo Valentín Letelier Madariaga.

# **Instrucciones y temáticas podcast**

## **¿Qué es un podcast?**

Antes de explicar cómo crear un podcast, es importante saber exactamente lo que es este tipo de contenido.

Los podcasts son archivos de audio transmitidos por Internet, que funcionan básicamente como una radio digital.

A diferencia de otros formatos de contenido, que usan textos, imágenes y vídeos, los podcasts se hacen solo para ser escuchados, lo que los transforma en una gran opción para quien quiere consumir contenido mientras realiza otra actividad.

# **¿Cómo crear un podcast?**

Ahora que ya sabes lo que es un podcast, debes haber notado cómo puede ser provechoso para quienes los escuchan.

Crear un podcast no es complicado, sobre todo si sabes el paso a paso para que tu contenido sea completo y profesional.

Puedes seguir 7 pasos prácticos que preparamos especialmente para ti:

## 1. Elige una temática asociada a covid para tu podcast

 El primer paso debe ser la elección de la temática que abordarás en el podcast. Por más que tengas conocimiento de varios temas y quieras compartir todo lo que sabes, es interesante enfocar en un determinado tema para lograr desmenuzarlo y entregar un contenido que realmente le agregue valor al público.

Elegir muchos temas para abordar en un solo podcast puede dejarlo confuso y agotador para los oyentes.

## 2. Define los participantes del podcast

En ese caso, puedes elaborar podcasts en el formato de entrevista, relato histórico o simplemente didáctico.

Para dejar tu podcast más dinámico e interesante, puedes invitar a otras personas a participar. Esto no tendrá incidencia en los resultados finales.

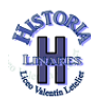

#### 3. Planifica el contenido que se abordará

Antes de empezar a grabar, te recomendamos que elabores un guion simple de lo que vas a abordar.

Si por nerviosismo, emoción o simple olvido, te "da ese blanco" a la hora de hablar, esto puede comprometer la calidad de tu contenido.

Tu guion puede contener solo los temas principales y algunas anotaciones con datos estadísticos difíciles de memorizar e información que no se puede olvidar, como nombres de libros, autores o instituciones que se mencionan.

## **Duración podcast: 1 a 2 minutos**

#### 4. Prepárate vocalmente

Te recordamos que el podcast es un archivo digital de audio y los usuarios deben entender claramente lo que se está diciendo.

Se debe tener una buena dicción y dominar el tono de voz para que no quede ni muy alto, ni muy bajo.

Para garantizar la calidad del material, puedes incluso hacer algunos ejercicios de voz antes de grabar.

Otra buena técnica es entrenar antes de grabar. Con el guion de tu podcast en las manos, entrena todo lo que quieras decir para que, a la hora de grabar, puedas hablar con fluidez, tranquilidad y seguridad.

Puedes incluso grabar un audio previo para escuchar y corregir lo que creas necesario.

#### 5. Escoge el equipo para grabar

Crear un podcast requiere pocos instrumentos y, por lo tanto, poca inversión financiera.

Una de las únicas herramientas necesarias es tener una material de grabación de voz (teléfono, grabadora, etc), ser cuidadoso para que el audio sea captado adecuadamente y transmita tu mensaje con calidad para los oyentes. Puedes utilizar micrófonos USB, de solapa o incluso el de tu smartphone.

Además de preocuparte con el micrófono elegido, es importante prestarle atención a algunos detalles del lugar de grabación.

Antes de grabar, ordena todo lo que vas a necesitar para que no sea necesario realizar muchas pausas durante la grabación. Así, garantizas la secuencia de tu podcast y disminuyes el trabajo con ediciones posteriores.

Datos técnicos: Archivo en formato MP3, de 320 kbps, o Wav 44,1 khz, de dos minutos max. Si se graba en iphone debe transformarse a mp3.

#### 6. Edita tu podcast

 Después de grabar el podcast, es necesario revisarlo, para que llegue al público con el aspecto más profesional posible.

 El podcast debe ser objetivo, para que el público no encuentre el contenido tedioso y termine de escucharlo.

#### 7. Envía tu podcast

 Después de la edición y revisión necesaria, tu podcast está listo para ser enviado. Debes guardar el archivo de la siguiente manera: Nombre del estudiante y curso. Luego enviar a: [historia@liceovalentinletelier.cl.](mailto:historia@liceovalentinletelier.cl)

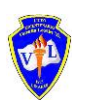

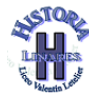

#### **Jurado**

El jurado estará conformado por los y las docentes del Departamento de Historia.

## **Criterios de evaluación:**

Los siguientes aspectos serán considerados para la evaluación de los "podcast" para escoger a los ganadores:

- 1. Contextualización (historias de covid).
- 2. Oratoria y dicción.
- 3. Lenguaje Formal.
- 4. Interpretación y estilo (voz original del participante)
- 5. Originalidad.
- 6. Respetar indicadores.

#### **Premios:**

Tres participantes serán premiados en la Primera actividad de "Podcast Históricos"

Los premios son:

1er lugar: diploma, pendrive y útiles escolares

2do lugar: diploma y útiles escolares

3er lugar: diploma y útiles escolares

Los tres primeros lugares serán subidos a la página-web y Facebook del Liceo Valentín Letelier Madariaga de Linares, previa transformación a formato video, sin modificar archivo original.

Para mayor información, contactar a tu profesor de Historia.

Saluda atte. Departamento de Historia.